# **Jupiter - Zadanie #1721**

Zadanie # 1616 (W toku): Utworzenie formularza do edycji yelementu

Zadanie # 1687 (Rozwiązany): UI edycji publikacji w postaci sekcji

## **Zwijanie sekcji**

2017-06-02 14:10 - Michał Komar

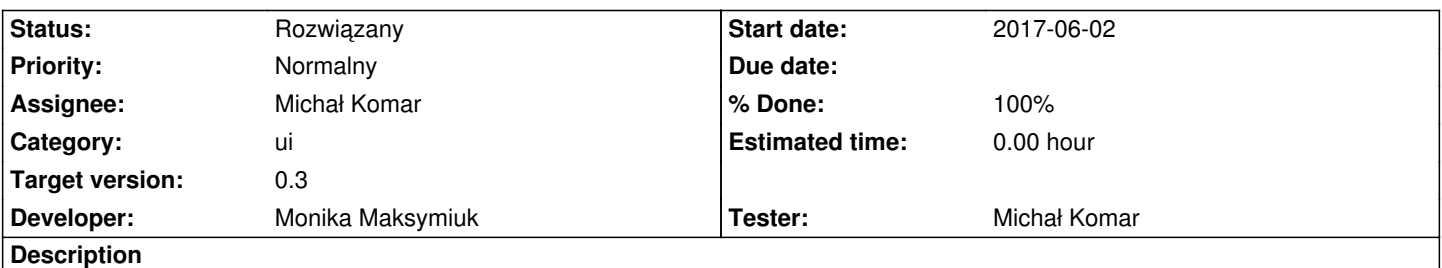

Zapomniałem opisać tę funkcjonalność w głównym zadaniu.

Poza dodawaniem i usuwaniem sekcji, powinna być możliwość ich zwijania i rozwijania - proponuję dodać taką opcję do każdego nagłówka sekcji.

## **Associated revisions**

#### **Revision a86e6dab - 2017-06-05 09:43 - Monika Maksymiuk**

refs #1721. Dodanie komponentu section-layout

#### **Revision a4676cfc - 2017-06-07 10:03 - Monika Maksymiuk**

refs #1721. Refactoring i zwijanie sekcji. Dodanie bibliografii do obiektu formularza

#### **Revision ef219e9a - 2017-06-08 08:23 - Monika Maksymiuk**

refs #1721. Poprawienie zadeklarowanych typow

#### **Revision 0c44ee12 - 2017-06-19 11:03 - Monika Maksymiuk**

refs #1721. Zwijanie sekcji po kliknięciu na tytuł

#### **Revision 171b898b - 2017-06-19 11:09 - Monika Maksymiuk**

refs #1721. Zwijanie sekcji

#### **History**

## **#1 - 2017-06-07 11:54 - Monika Maksymiuk**

*- Status changed from Nowy to Testowanie*

*- Assignee changed from Monika Maksymiuk to Michał Komar*

*- % Done changed from 0 to 100*

#### **#2 - 2017-06-13 15:02 - Michał Komar**

*- Status changed from Testowanie to Odpowiedź*

*- Assignee changed from Michał Komar to Monika Maksymiuk*

Jeżeli dodasz zwijanie/rozwijanie po kliknięciu tytułu sekcji, będzie idealnie.

## **#3 - 2017-06-19 11:04 - Monika Maksymiuk**

- *Status changed from Odpowiedź to Rozwiązany*
- *Assignee changed from Monika Maksymiuk to Michał Komar*